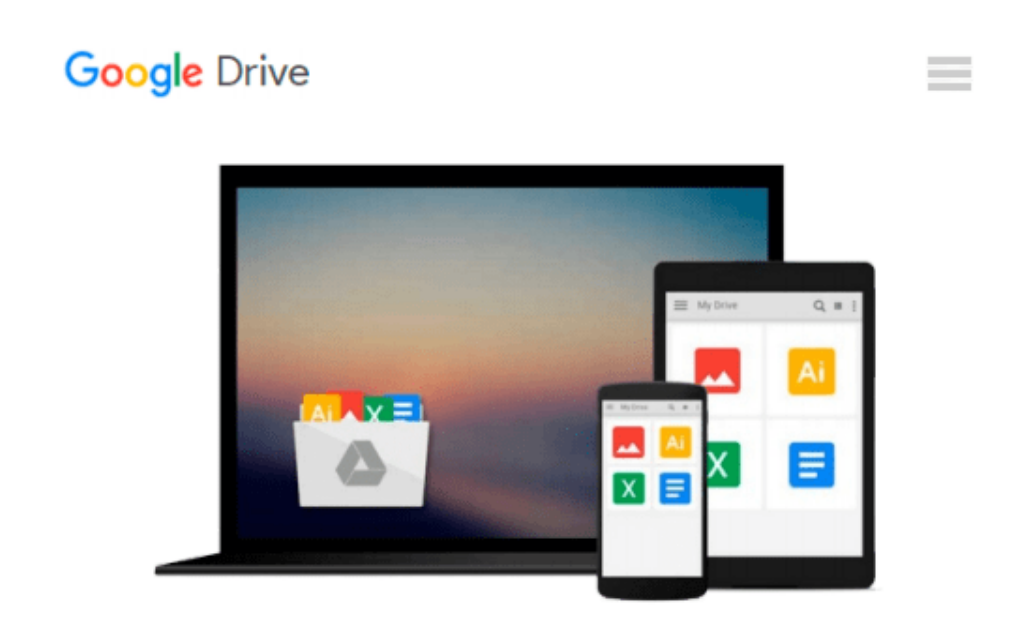

# **Windows 10 Introduction Quick Reference Guide (Cheat Sheet of Instructions, Tips & Shortcuts - Laminated)**

*Beezix Inc*

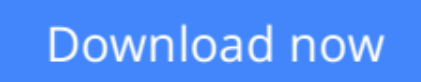

[Click here](http://zonebook.me/go/read.php?id=1939791545) if your download doesn"t start automatically

## **Windows 10 Introduction Quick Reference Guide (Cheat Sheet of Instructions, Tips & Shortcuts - Laminated)**

Beezix Inc

### **Windows 10 Introduction Quick Reference Guide (Cheat Sheet of Instructions, Tips & Shortcuts - Laminated)** Beezix Inc

Four page laminated quick reference guide showing step-by-step instructions and shortcuts for how to use Microsoft Windows 10. Includes touch interface. This guide is compatible with the TH2 (1511) update that came out in November 2015. This guide is suitable as a training handout, or simply an easy to use reference guide, for any type of user.

The following topics are covered:

Getting Started: Starting Windows; Ending your Windows session.

Accessing Apps and Content (Start Menu): Configuring the Start Menu; Resizing the Start Menu; Pinning an App to Start; Rearranging and Resizing App Tiles; Managing Tile Groups.

Accessing Apps and Notifications (Taskbar): Configuring the Taskbar; Pinning an App to the Taskbar; Using Taskbar Jump Lists; Using the Action Center.

Working with Apps: Starting an App; Opening an App File (Document); Saving an App File; Switching Between Apps/Windows; Switch Using Task View; Snapping Multiple Apps to the Same Screen; Resizing an App; Moving an App; Maximizing an App; Restoring to Previous Size; Hiding an App; Closing an App; Close an app window from the Taskbar; Searching for Apps; Searching with Cortana; Working with Multiple Desktops.

Managing Content with File Explorer: Managing Files and Folders with File Explorer; Customizing the Quick Access Toolbar; Navigating in File Explorer; Customizing the Default Quick Access View; Searching in File Explorer; Refine Your Search; Changing File Explorer's Display; Grouping and Sorting Files and Folders; Opening a Second Explorer Window; Creating a Folder; Renaming Files or Folders; Selecting Multiple Items; Selecting Items with Checkboxes; Moving and Copying Files and Folders; Using Cut, Copy & Paste for files; Deleting Files or Folders; Restoring Deleted Items; Deleting Permanently; Linking to a Document, Folder, or App; Sending Files and Folders (Zip); Unzipping (Extracting) Files; Working with Libraries.

Working in Tablet Mode: Configuring Tablet Mode; Using Tablet Mode.

Settings & Troubleshooting: Using the Settings App; Adding a Picture or Slide Show to Your Lock Screen; Setting Up WiFi; Using Airplane Mode; Using the Control Panel App; What to Try if an App Freezes; Getting Help.

Users &?Security: Changing Users; Adding User Logins; Creating a New Email Address Login; Creating a New Local Account Login; Modify Family Safety Settings; Configuring Sign-In.

Also includes a "Top 10 Things You Need to Know" list, a list of Keyboard Shortcuts, and a list of Mouse/Touch Equivalents.

**Other related titles are:** Microsoft Edge and Internet Explorer 11 for Windows 10 (ISBN 1939791669).

**[Download](http://zonebook.me/go/read.php?id=1939791545)** [Windows 10 Introduction Quick Reference Guide \(Che ...pdf](http://zonebook.me/go/read.php?id=1939791545)

**[Read Online](http://zonebook.me/go/read.php?id=1939791545)** [Windows 10 Introduction Quick Reference Guide \(C ...pdf](http://zonebook.me/go/read.php?id=1939791545))

#### **From reader reviews:**

#### **Alberto Meyer:**

What do you ponder on book? It is just for students since they're still students or it for all people in the world, the particular best subject for that? Just simply you can be answered for that concern above. Every person has distinct personality and hobby for each other. Don't to be compelled someone or something that they don't would like do that. You must know how great along with important the book Windows 10 Introduction Quick Reference Guide (Cheat Sheet of Instructions, Tips & Shortcuts - Laminated). All type of book are you able to see on many resources. You can look for the internet sources or other social media.

#### **Larry Davis:**

Nowadays reading books are more than want or need but also become a life style. This reading addiction give you lot of advantages. The huge benefits you got of course the knowledge your information inside the book which improve your knowledge and information. The info you get based on what kind of reserve you read, if you want have more knowledge just go with knowledge books but if you want really feel happy read one together with theme for entertaining for example comic or novel. Often the Windows 10 Introduction Quick Reference Guide (Cheat Sheet of Instructions, Tips & Shortcuts - Laminated) is kind of publication which is giving the reader unpredictable experience.

#### **Nancy Hunt:**

Can you one of the book lovers? If yes, do you ever feeling doubt when you are in the book store? Aim to pick one book that you never know the inside because don't assess book by its include may doesn't work at this point is difficult job because you are scared that the inside maybe not seeing that fantastic as in the outside appear likes. Maybe you answer could be Windows 10 Introduction Quick Reference Guide (Cheat Sheet of Instructions, Tips & Shortcuts - Laminated) why because the great cover that make you consider about the content will not disappoint you. The inside or content is actually fantastic as the outside or maybe cover. Your reading 6th sense will directly guide you to pick up this book.

#### **Tara Reynolds:**

This Windows 10 Introduction Quick Reference Guide (Cheat Sheet of Instructions, Tips & Shortcuts - Laminated) is great e-book for you because the content which is full of information for you who else always deal with world and get to make decision every minute. That book reveal it facts accurately using great plan word or we can say no rambling sentences inside. So if you are read the item hurriedly you can have whole data in it. Doesn't mean it only provides you with straight forward sentences but hard core information with attractive delivering sentences. Having Windows 10 Introduction Quick Reference Guide (Cheat Sheet of Instructions, Tips & Shortcuts - Laminated) in your hand like obtaining the world in your arm, data in it is not ridiculous one particular. We can say that no guide that offer you world in ten or fifteen tiny right but this guide already do that. So , this really is good reading book. Heya Mr. and Mrs. stressful do you still doubt in

which?

# **Download and Read Online Windows 10 Introduction Quick Reference Guide (Cheat Sheet of Instructions, Tips & Shortcuts - Laminated) Beezix Inc #5YA637DPQUH**

## **Read Windows 10 Introduction Quick Reference Guide (Cheat Sheet of Instructions, Tips & Shortcuts - Laminated) by Beezix Inc for online ebook**

Windows 10 Introduction Quick Reference Guide (Cheat Sheet of Instructions, Tips & Shortcuts - Laminated) by Beezix Inc Free PDF d0wnl0ad, audio books, books to read, good books to read, cheap books, good books, online books, books online, book reviews epub, read books online, books to read online, online library, greatbooks to read, PDF best books to read, top books to read Windows 10 Introduction Quick Reference Guide (Cheat Sheet of Instructions, Tips & Shortcuts - Laminated) by Beezix Inc books to read online.

### **Online Windows 10 Introduction Quick Reference Guide (Cheat Sheet of Instructions, Tips & Shortcuts - Laminated) by Beezix Inc ebook PDF download**

**Windows 10 Introduction Quick Reference Guide (Cheat Sheet of Instructions, Tips & Shortcuts - Laminated) by Beezix Inc Doc**

**Windows 10 Introduction Quick Reference Guide (Cheat Sheet of Instructions, Tips & Shortcuts - Laminated) by Beezix Inc Mobipocket**

**Windows 10 Introduction Quick Reference Guide (Cheat Sheet of Instructions, Tips & Shortcuts - Laminated) by Beezix Inc EPub**